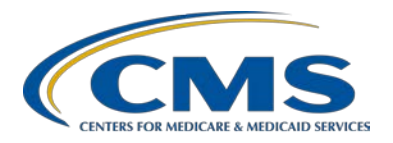

#### **Support Contractor**

## **Digging Deeper Into the Data: How to Access and Interpret QualityNet Reports**

#### **AM Questions & Answers**

**Moderator:** Marty Ball, RN Project Manager HSAG

**Speaker:** Karen VanBourgondien, BSN, RN OQR Education Coordinator HSAG

#### **April 15, 2015 10 a.m.**

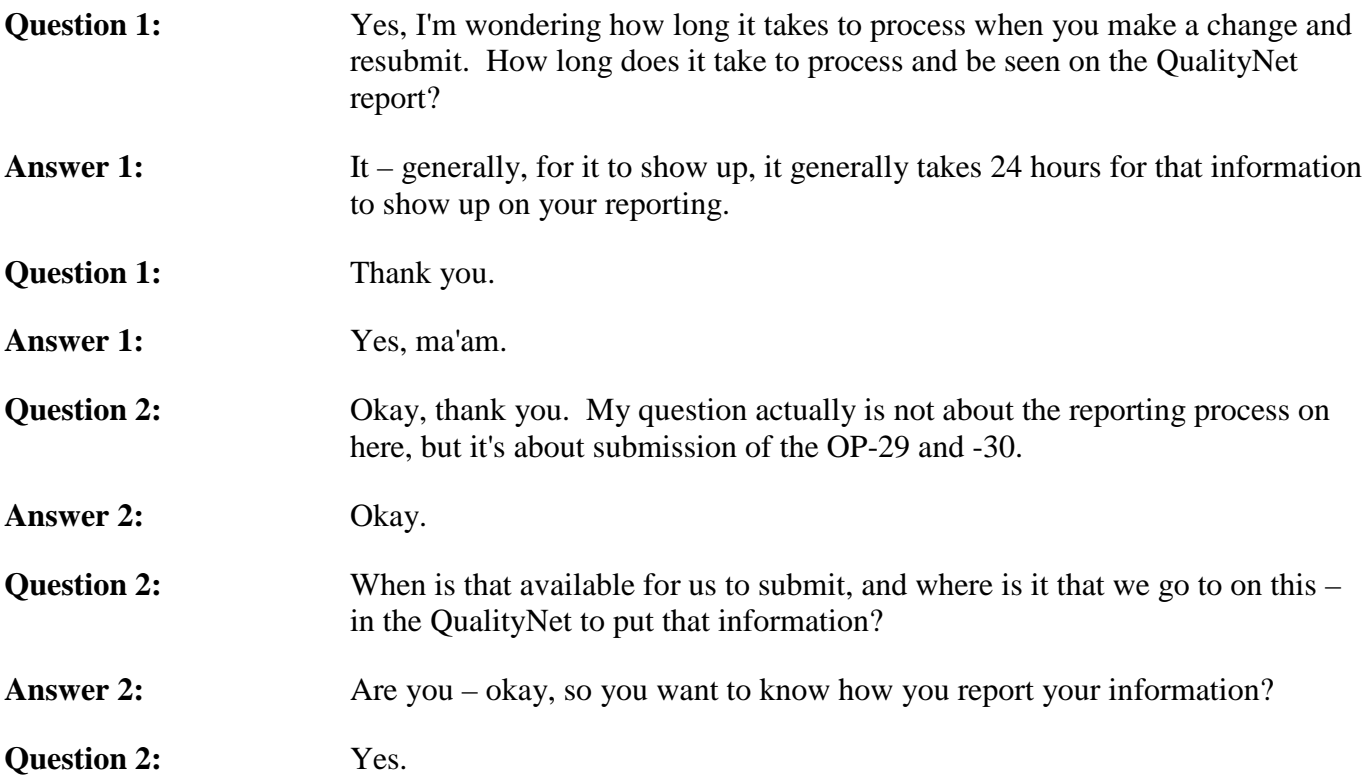

**Support Contractor**

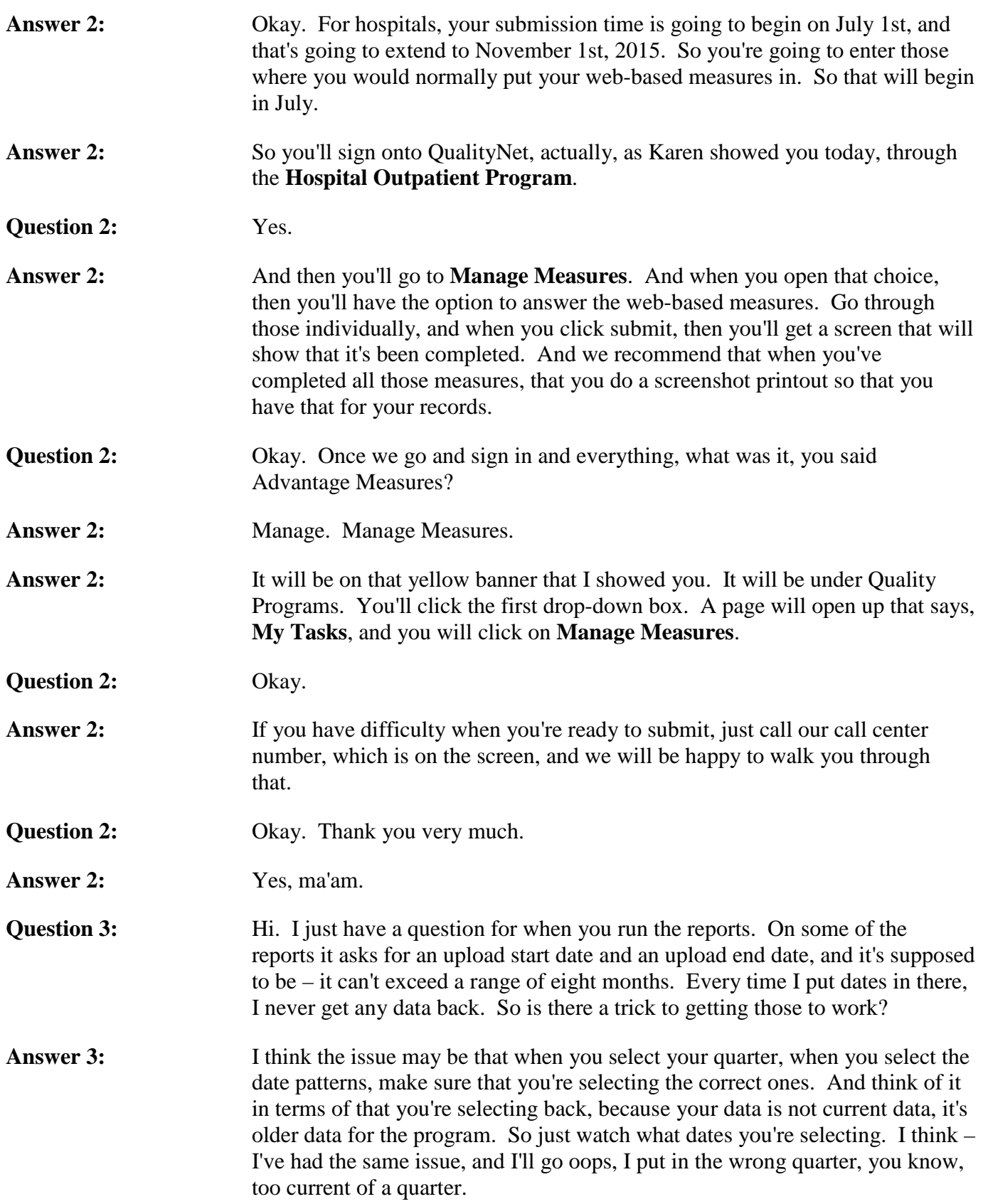

**Support Contractor**

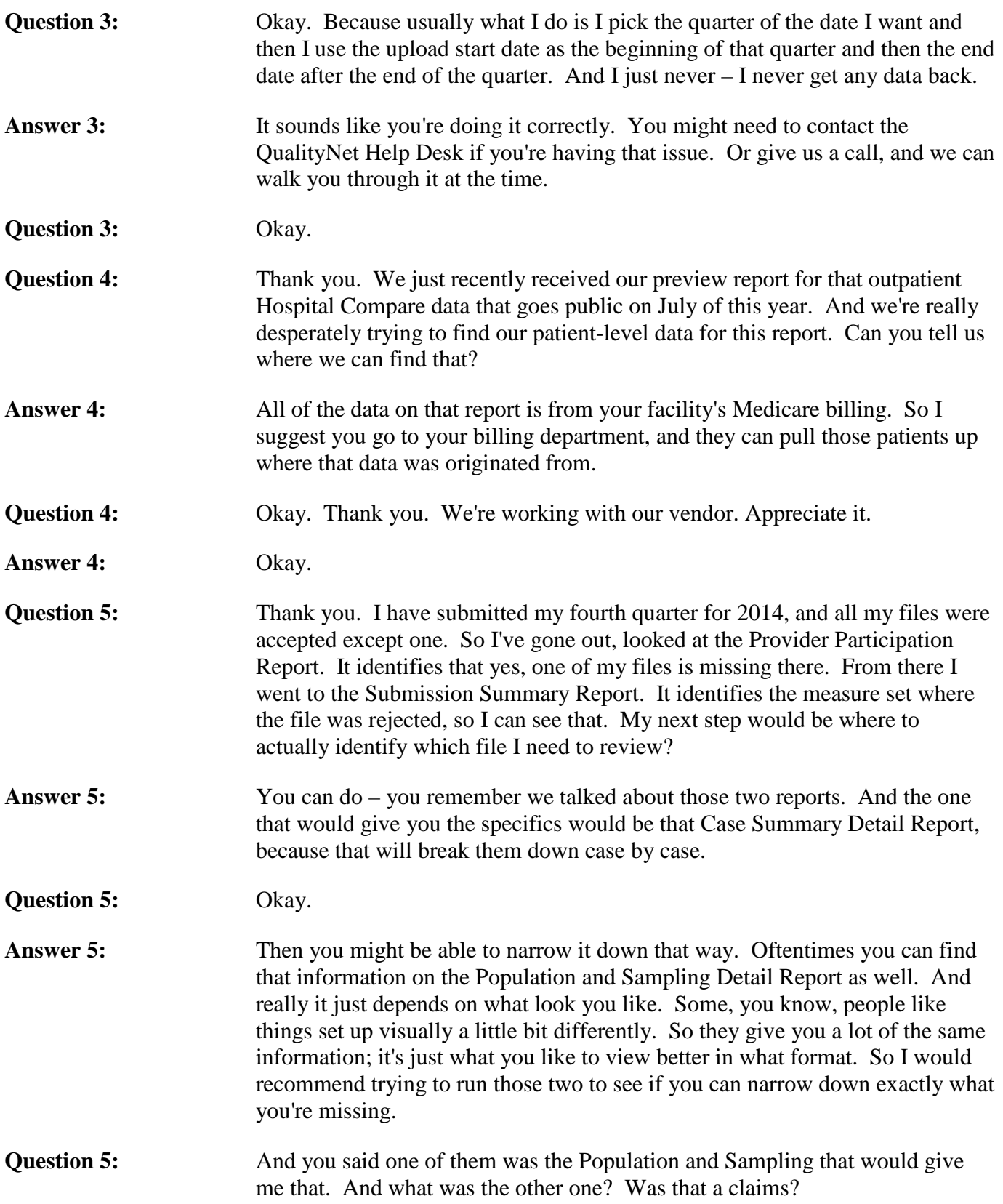

**Support Contractor**

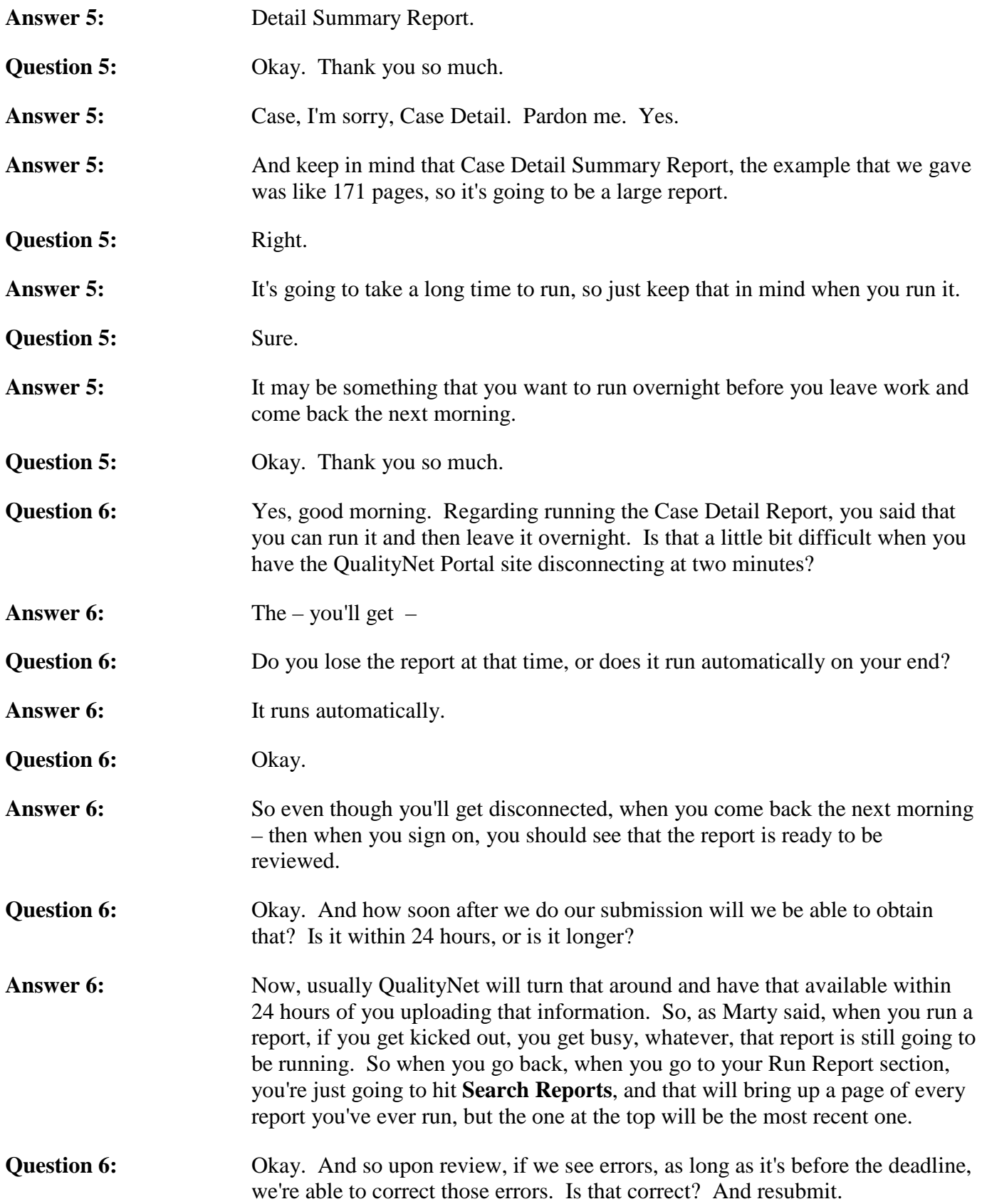

**Support Contractor**

**Answer 6:** Yes, ma'am. You can make any changes, deletions, additions, up until the deadline. Correct. **Question 6:** Okay. Thank you so much for your time. Answer 6: And we also, you know, even for the facilities, about 90 percent of you that use a vendor, we really encourage you to run those reports because, ultimately, the hospital is responsible for reporting its data. And if there's an issue with your vendor, you want to know prior to the deadline, so that's a good way to find that out. **Question 7:** I just want to verify, on the Sample Provider Participation Report for fourth quarter, when I was checking it, my outpatient Chest Pain, under the total Medicare claim, showed a blank. And the blank – and this was not a non-Medicare patient, so that's acceptable. Correct? **Answer 7:** Yes. **Question 7:** Okay. Just wanted to verify. Answer 7: You know, a large facility that has inpatient cardiac surgeries may not have any Chest Pain because they don't transfer out and they admit everyone. So being that this is an outpatient program, you may not  $-$  it's not surprising not to see that. **Question 7:** Okay. Thank you. **Question 8:** Are there printouts available of this? **Answer 8:** Yes, ma'am. You can get the whole slide pack that you just viewed on our website at qualityreportingcenter.com. It is showing here on the screen. And you would just click on today's event, and it will bring you directly to a page that will allow you to print off one slide per page or three slides per page. In addition to that, in a couple of weeks we have a transcript and a recording of the presentation so you can go back and review as you wish. **Question 8:** Okay. Perfect. Thank you. **Answer 8:** Yes, ma'am. **Question 9:** Hey. I have a question about the Data Validation Report. Is that only if you have been selected for data validation to even have to generate a report for that? Answer 9: Yes, that would refer to the population, the hospital population that is being validated. That's correct.

**Support Contractor**

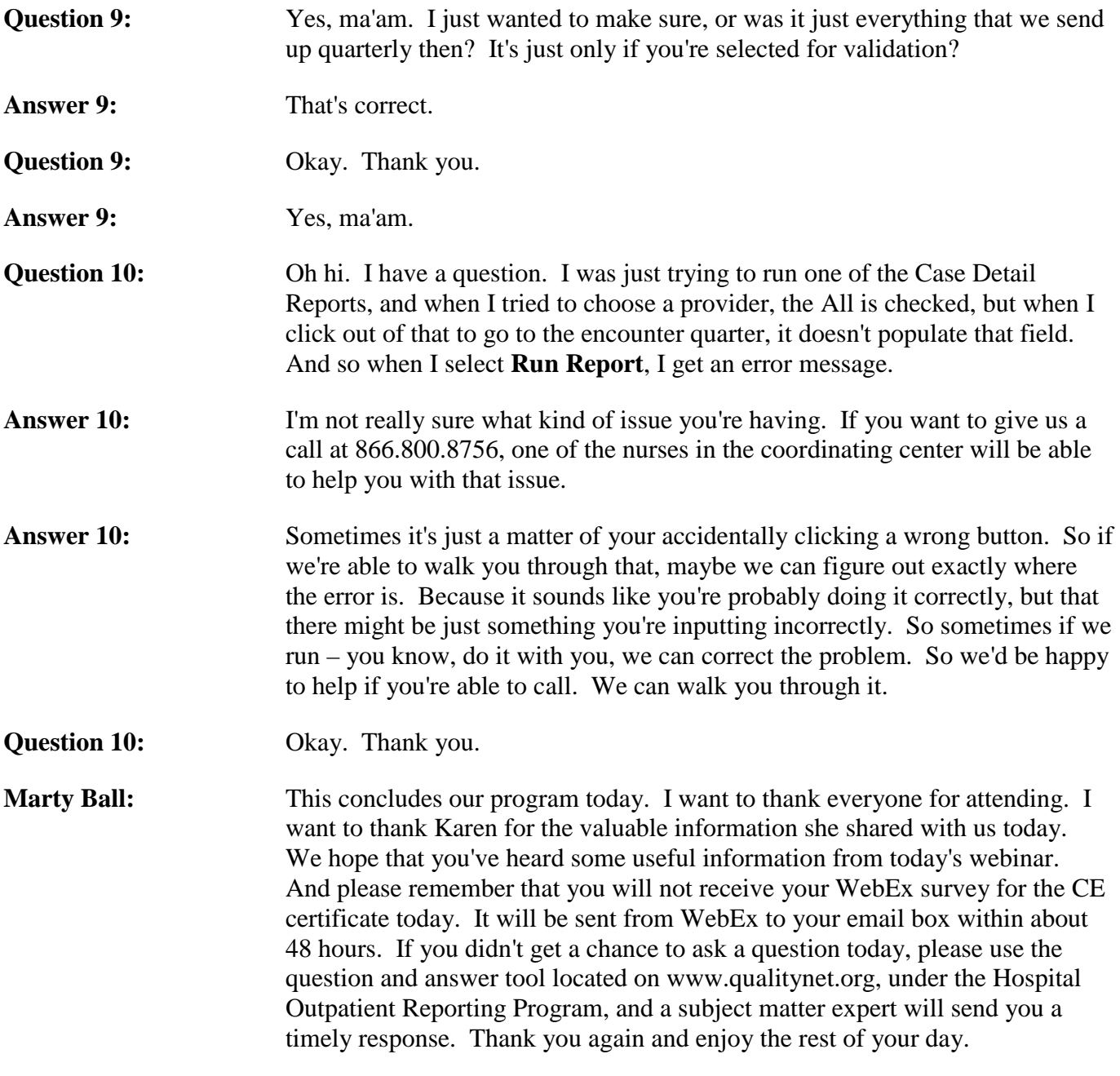

This material was prepared by the Outpatient Quality Reporting Outreach and Education Support Contractor under contract with the Centers for Medicare & Medicaid Services (CMS), an agency of the U.S. Department of Health and Human Services (HHS). FL-OQR/ASC-Ch8-05042015-01